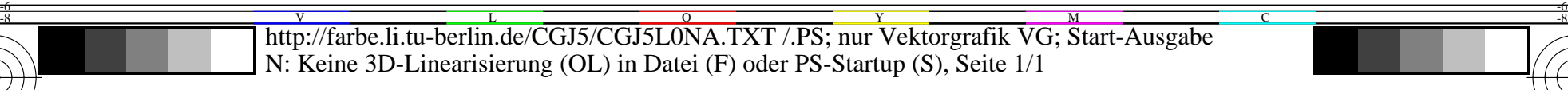

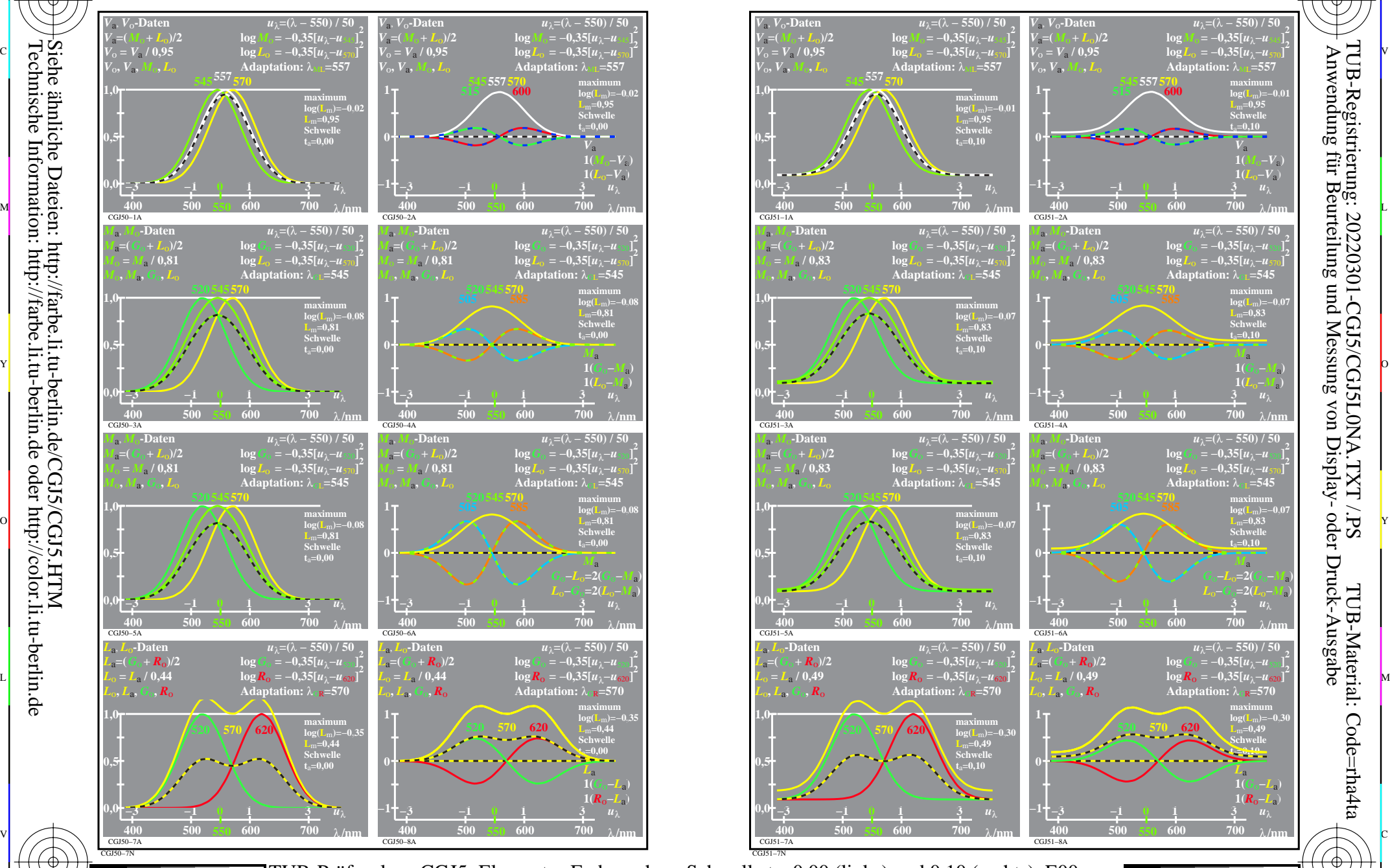

C

-8

-8

Siehe ähnliche Dateien: http://farbe.li.tu-berlin.de/CGJ5/CGJ5.HTM

Technische Information: http://farbe.li.tu-berlin.de oder http://color.li.tu-berlin.de

M

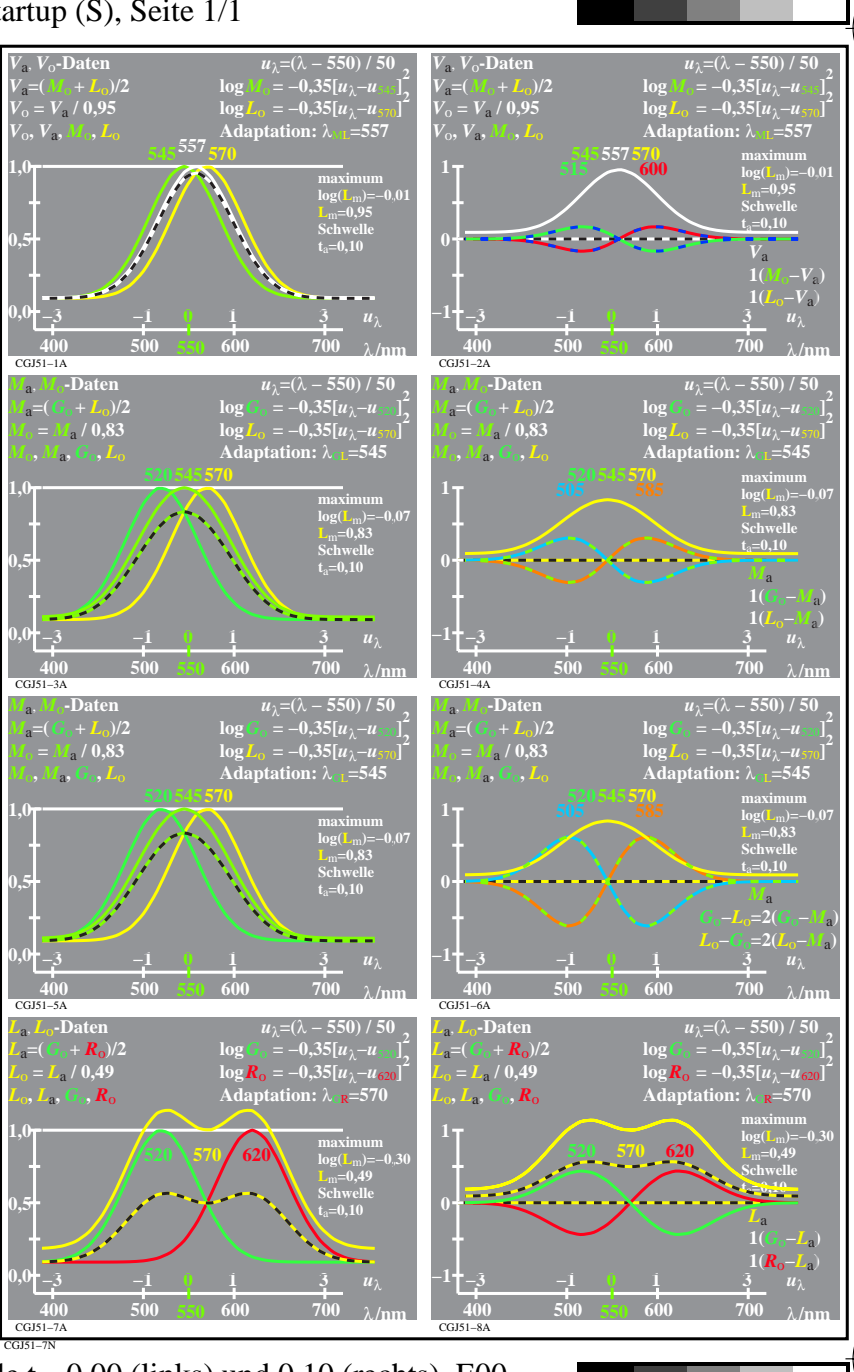

V

-6

TUB-Material: Code=rha4ta

-6

Anwendung für Beurteilung und Messung von Display- oder Druck-Ausgabe

TUB-Registrierung: 20220301-CGJ5/CGJ5L0NA.TXT /.PS

 $\frac{1}{\sqrt{N}}$  -8  $\frac{1}{\sqrt{N}}$  -8  $\frac{1}{\sqrt{N}}$  -8  $\frac{1}{\sqrt{N}}$  -8  $\frac{1}{\sqrt{N}}$  -8  $\frac{1}{\sqrt{N}}$  -8  $\frac{1}{\sqrt{N}}$  -8  $\frac{1}{\sqrt{N}}$  -8  $\frac{1}{\sqrt{N}}$  -8  $\frac{1}{\sqrt{N}}$  -8  $\frac{1}{\sqrt{N}}$  -8  $\frac{1}{\sqrt{N}}$  -8  $\frac{1}{\sqrt{N}}$  -8  $\frac{1}{\sqrt{N}}$  TUB-Prüfvorlage CGJ5; Elementar-Farbensehen; Schwelle  $t_a=0,00$  (links) und  $0,10$  (rechts), E00 lin[Empfindlichkeiten & Differenzen] *LMS-R21*=(545,557,570), (520,545,570), (520,570,620)

 $\overline{O}$ 

L

Y